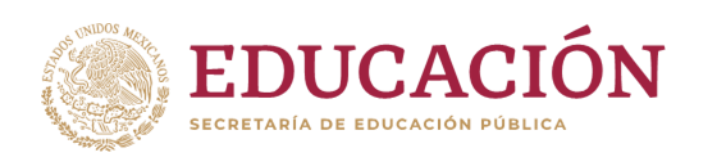

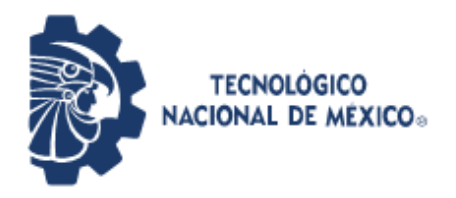

**Instituto Tecnológico de Pabellón de Arteaga** Departamento de Ciencias Económico Administrativas

# **REPORTE FINAL PARA ACREDITAR LA RESIDENCIA PROFESIONAL DE LA CARRERA DE INGENIERÍA INDUSTRIAL**

PRESENTA: VANIA FERNANDA RIVERA CALZADA

CARRERA: INGENIERÍA INDUSTRIAL

# *AUMENTO DE PRODUCCIÓN EN EL ÁREA DE BORDADO*

MACOMEX INDUSTRIAL S.A DE C.V

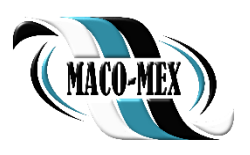

Asesor interno: Ing. Artemio Solórzano Fuentes.

Asesor externo: Ing. Jorge Efraín Vázquez Vallejo.

Agosto-Diciembre, 2020.

## <span id="page-1-0"></span>**CAPITULO 1. PRELIMINARES**

#### <span id="page-1-1"></span>*Agradecimientos.*

En primer lugar, quiero agradecer a mi asesor externo el Ing. Jorge Vázquez, quien con sus conocimientos me apoyo a lo largo de este proceso además de darme la confianza para trabajar a su lado en este periodo.

También quiero agradecer a MacoMex industrial S.A de C.V por abrirme las puertas de la empresa para llevar a cabo mis residencias profesionales. No hubiese logrado realizarlas si no fuera por su apoyo.

Quiero agradecer a mi familia, por apoyarme aun cuando mis ánimos decaían. En especial, quiero hacer mención de mi madre Ma. Enedina, que siempre se quedó a mi lado en los momentos más difíciles, también quiero mencionar especialmente a mi hermana Daniela Rivera y a mi cuñado Mauricio Pérez por confiar ciegamente en mi brindándome las herramientas necesarias para poder concluir mis estudios.

### <span id="page-2-0"></span>*Resumen*

En este reporte se podrán observar los diferentes estudios que se realizaron a lo largo del semestre para poder llegar a los resultados planteados. Se observarán las diferentes metodologías que se llevaron a cabo, las implementaciones de cada una de ellas y su resolución.

Los resultados que se obtuvieron ayudaron a crear una solución, haciendo que los tiempos de las tareas más tardadas redujeran su tiempo y, por lo tanto, la producción aumentara siendo aún más eficaz la proceso.

# <span id="page-3-0"></span>*<u><u>Índice</u>*</u></u>

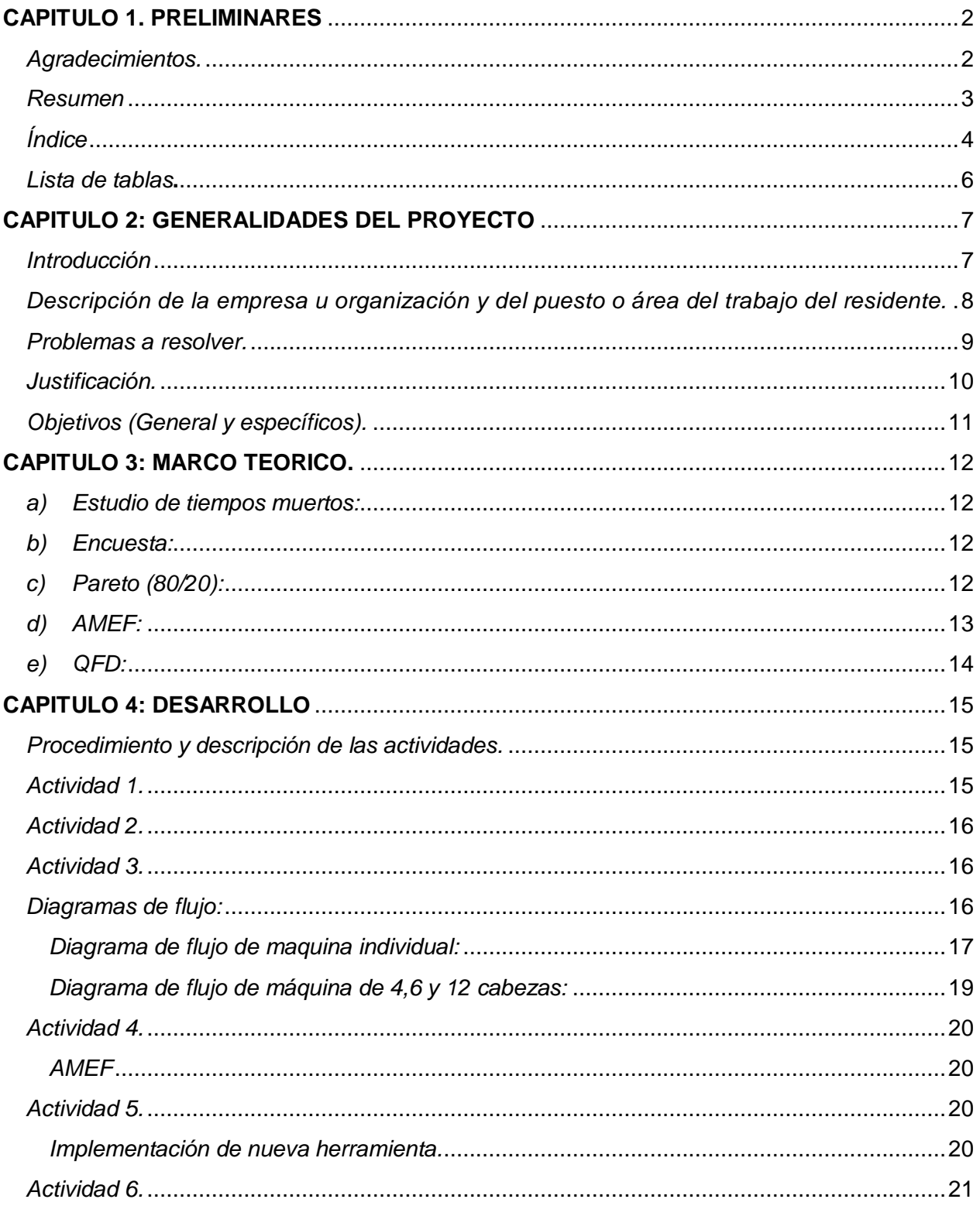

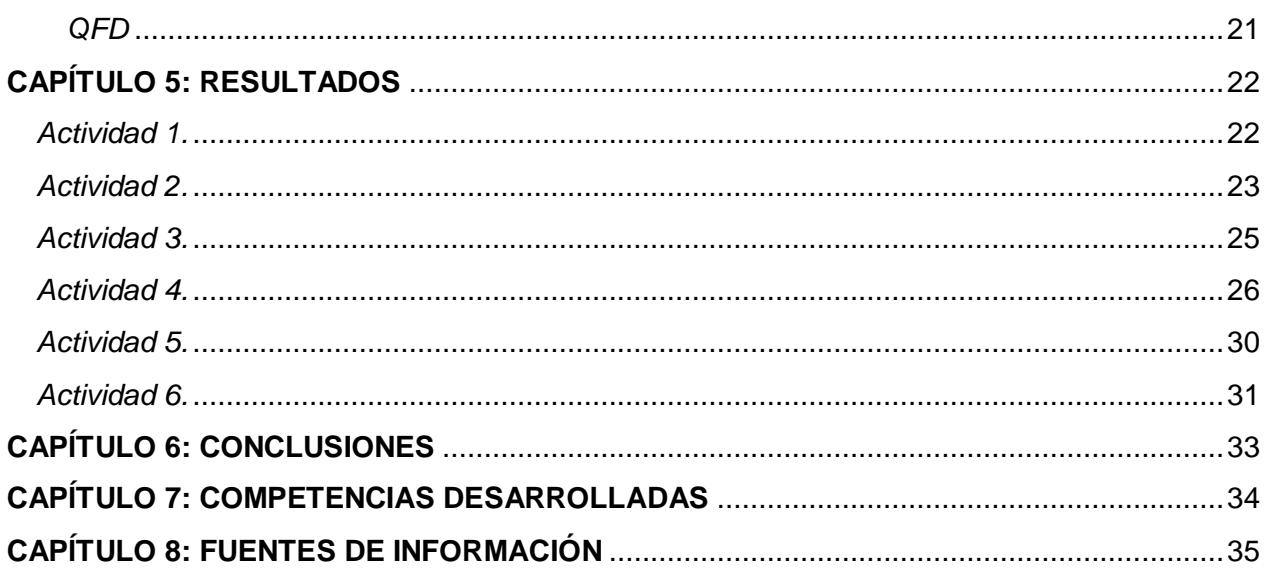

<span id="page-5-0"></span>*Lista de tablas***.**

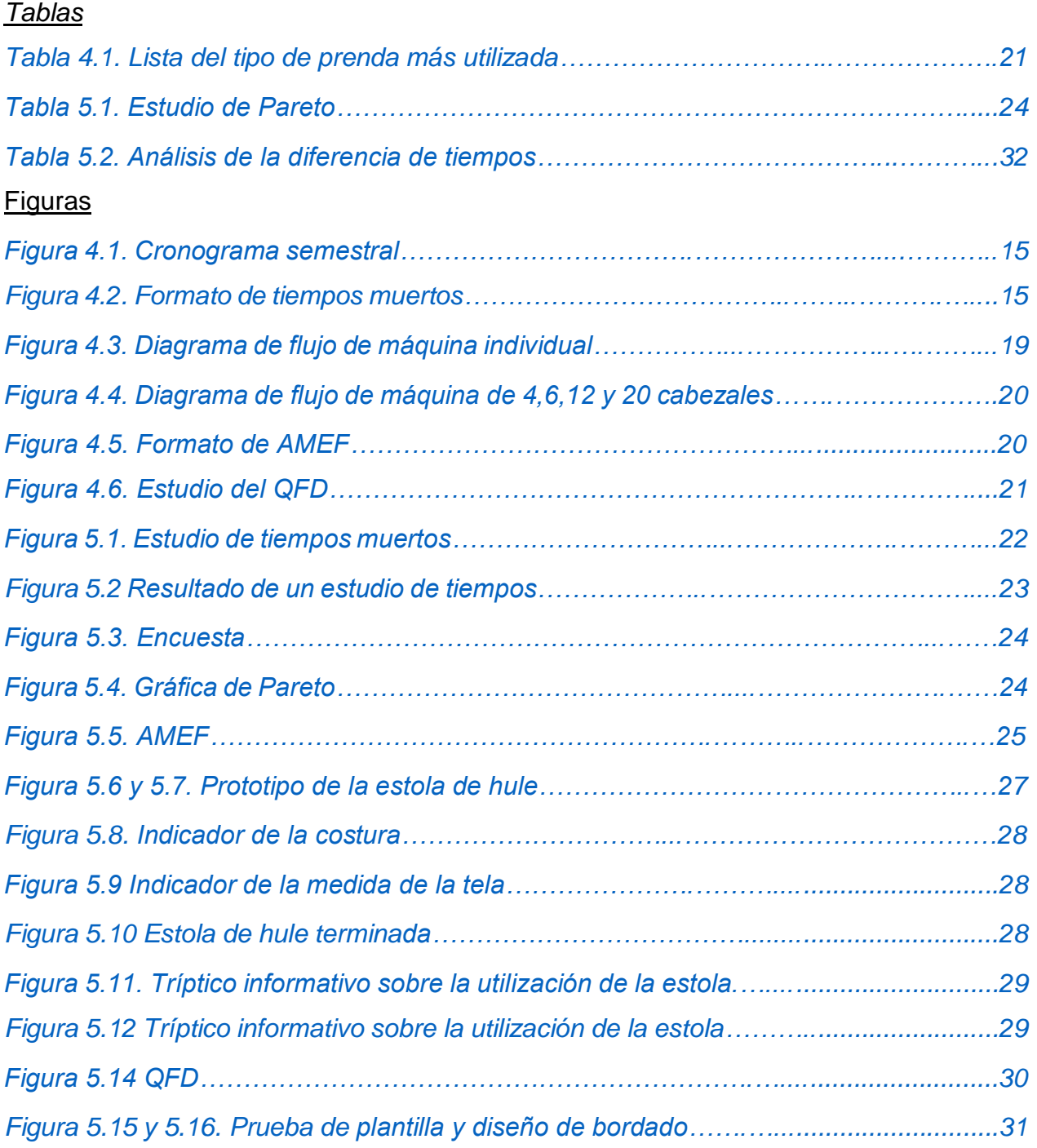

## <span id="page-6-0"></span>**CAPITULO 2: GENERALIDADES DEL PROYECTO**

#### <span id="page-6-1"></span>*Introducción*

Maco-Mex Industrial, ubicada en Cosio, Aguascalientes, es una empresa de giro textil dedicada a la fabricación de batas de graduación, con exportación a Estados Unidos. Una de las áreas más importantes en la empresa es la de "Bordado" ya que en esta área se personalizan las batas que el cliente pide, bordando logotipos o alguna leyenda de las universidades.

El proyecto presentado en este documento se planteó por el Ing. Jorge Vázquez, quien es el asesor externo. Se trabajó en el área de "Bordado" ya que se presentan problemas con la producción.

En el semestre de agosto-diciembre existe una demanda elevada de batas ya que son fechas de graduación, haciendo que la producción aumente considerablemente.

A pesar de contar con maquinaria especial, las metas de producción no se cumplen por eso es necesario estudiar y definir la mejor forma de llevar a cabo el proyecto, de tal manera que los factores que ocasionan problemas con más frecuencia obtengan una solución que ayude al mejoramiento del proceso.

El aumento de producción implica un estudio a detalle del proceso que se lleva a cabo en el área y por eso se debe proponer y definir las metodologías con las que se trabajará basándose en las necesidades observadas a lo largo del periodo de residencias.

# <span id="page-7-0"></span>*Descripción de la empresa u organización y del puesto o área del trabajo del residente.*

MacoMex Industrial S.A de C.V es una empresa textil mexicana ubicada al norte del estado de Aguascalientes, en el municipio de Cosió, dedicada a la elaboración de batas de graduación con un 100% de exportación a Estados Unidos. Su principal y único cliente es "Jostens" quien es el encargado de distribuir y vender los productos. El área de bordado, donde se trabajará, es el área encargada de darle personalización a las batas, bordando en estolas, cuellos o mangas los logotipos indicados por el cliente.

Misión: Fabricamos y distribuimos productos y servicios de alto consumo con la mejor calidad y productividad, permitiendo a nuestro cliente como a nuestra empresa una continua permanencia en el mercado, siempre comprometido con el desarrollo de nuestras comunidades.

Visión: Ser los mejores fabricantes y distribuidores de productos y servicios de alto consumo, con la mejor calidad, precio justo y servicio oportuno, satisfaciendo las expectativas de nuestros clientes.

Política de calidad: En MacoMex industrial, estamos comprometidos a trabajar con los más altos estándares de calidad, cumpliendo con las expectativas de nuestros clientes, alineados a la estrategia marcada por la alta dirección buscando siempre la mejora continua.

#### <span id="page-8-0"></span>*Problemas a resolver.*

En el área de bordado trabajan dos turnos con alrededor de 18 bordadores cada uno, a esta línea de trabajo llegan diferentes productos como estola, cuello y manga para ser bordados con el diseño de la escuela o alguna leyenda requerida por el cliente. Gracias al registro del plan de producción obtenido por el "Team Leader" se pudo detectar, la baja producción y el retraso con los pedidos requeridos.

El problema proviene desde el proceso de bordar un producto ya que no existe un estudio de tiempos donde se determine el lapso que dura cada tarea del proceso. Al momento de comenzar a bordar, el operario tiene que tomar medidas sobre la localización del diseño en la prenda, la falta de experiencia en algunos operarios y la distracción de otros ocasiona que exista un tiempo muy alto al realizar esta tarea. Si las medidas son incorrectas el personal de calidad rechazará la primera prenda, ocasionando que el operador tenga que volver a repetir la tarea de localización de diseño. Estás acciones ocasionan un retraso con la producción y por lo tanto no se cumple con las metas especificadas al iniciar cada turno. Se pretende abordar el tema de estudio de tiempos muertos para analizar los factores que los ocasionan mediante un formato proporcionado por la empresa. La idea es estudiar el trabajo de cada operario para después analizar los tiempos que se obtuvieron de cada uno de ellos y determinar cuáles son las tareas que ocasionan un mayor lapso y por lo tanto generan retrasos a la hora de producir.

#### <span id="page-9-0"></span>*Justificación.*

Es importante realizar un estudio de tiempos muertos para encontrar los factores más relevantes e implementar soluciones que favorezcan a la producción, ya que se invirtió en maquinaria de alta calidad la cual no está siendo aprovechada a su máxima capacidad además de ocasionar retrasos en el lapso de producción.

El objetivo es elaborar un estudio de tiempos y movimientos para identificar los factores que afectan la eficacia del proceso de producción, además de encontrar oportunidades

de mejora para cada falla detectada.

# <span id="page-10-0"></span>*Objetivos (General y específicos).*

>General: Aumentar el rendimiento en área de bordado mediante la reducción de tiempos muertos en la línea de producción.

>Específico: Estudiar los tiempos muertos en la línea de producción por medio de un formato que permita registrar la actividad, el lapso de tiempo muerto, el operario, etc.

Encontrar soluciones optimas que permitan al operador realizar su trabajo de manera correcta, disminuyendo errores y tiempos muertos.

Implementar métodos y herramientas que favorezcan el trabajo de los operarios y reduzca el tiempo de producción.

## <span id="page-11-0"></span>**CAPITULO 3: MARCO TEORICO.**

La metodología que se propuso para trabajar y lograr cumplir los objetivos planteados, fueron herramientas aprendidas a lo largo del semestre, como lo son "Estudio de tiempos muertos", "Encuesta", "Pareto (80/20)", "AMEF", "QFD". Se escogieron estás herramientas ya que ayudan a la detección de problemas y a encontrar soluciones. Se llevaron a cabo de la siguiente manera:

## <span id="page-11-1"></span>*a) Estudio de tiempos muertos:*

Con la finalidad de obtener resultados satisfactorios, se creó un formato en donde, se anotaron los paros, a qué hora sucedía y a qué hora comenzaba a funcionar de nuevo la máquina. El estudio se realizó con cada uno de los operadores de los dos turnos, observándolos en un periodo de aproximadamente 6 horas. Después de esto, se realizó el conteo de tiempos de cada uno de los operarios, además se registraron las tareas que más acumulaban tiempo muerto.

Los estudios de tiempos surgieron aproximadamente en 1880. Se dice que Frederick W. Taylor fue el primero que utilizó un cronómetro para medir el contenido del trabajo. Su propósito fue definir "La jornada justa de trabajo". Hacia 1900, Frank y Lillian Gilbreth empezaron a trabajar con estudios de métodos. Su meta era encontrar el mejor método. En 1928, Elton Mayo inició lo que se conoce como el movimiento de las relaciones humanas. El estudio de tiempos se ha venido perfeccionando desde 1920 y actualmente se considera como un instrumento o medio necesario para el funcionamiento eficaz de las empresas o la industria. Los profesionales de la actualidad ven necesario considerar o tomar en cuenta al elemento humano en su trabajo.

# <span id="page-11-2"></span>*b) Encuesta:*

Obteniendo los resultados de todos, se entregó una encuesta resaltando las actividades con más tiempo muerto acumulado a cada uno de los operarios. Su tarea se basó en anotar las problemáticas a las que se enfrentan al realizar las tareas especificadas en su encuesta.

<span id="page-11-3"></span>*c) Pareto (80/20):*

Teniendo los resultados de las encuestas se optó por crear un Pareto, para identificar la tarea con más complicaciones, después que se obtuvo este resultado, se creó otro Pareto, para identificar cuales actividades hace más complicada esa tarea. El principio de Pareto es también conocido como la regla del 80-20, distribución A-B-C, ley de los pocos vitales o principio de escasez del factor.

Recibe uno de sus nombres en honor a Vilfredo Pareto, quien lo enunció por primera vez, basándose en el denominado conocimiento empírico. Estudió que la gente en su sociedad se dividía naturalmente entre los «pocos de muchos» y los «muchos de poco»; se establecían así dos grupos de proporciones 80-20 tales que el grupo minoritario, formado por un 20 % de población, ostentaba el 80 % de algo y el grupo mayoritario, formado por un 80 % de población, el 20 % de ese mismo algo.

En concreto, Pareto estudió la propiedad de la tierra en Italia y lo que descubrió fue que el 20 % de los propietarios poseían el 80 % de las tierras, mientras que el restante 20 % de los terrenos pertenecía al 80 % de la población restante.

## <span id="page-12-0"></span>*d) AMEF:*

Después de obtener las actividades que ocasionan desperfectos en la tarea con más tiempo muerto acumulado, se creó un AMEF de proceso, en donde se propusieron acciones para el control de dichas fallas.

El Análisis del Modo y Efecto de Fallas, también conocido como AMEF o FMEA por sus siglas en inglés (Failure Mode Effect Analysis), nació en Estados Unidos a finales de la década del 40. Esta metodología desarrollada por la NASA, se creó con el propósito de evaluar la confiabilidad de los equipos, en la medida en que determina los efectos de las fallas de los mismos.

El Análisis del Modo y Efecto de Fallas (AMEF), es un procedimiento que permite identificar fallas en productos, procesos y sistemas, así como evaluar y clasificar de manera objetiva sus efectos, causas y elementos de identificación, para de esta forma, evitar su ocurrencia y tener un método documentado de prevención.

Una de las ventajas potenciales del AMEF, es que esta herramienta es un documento dinámico, en el cual se puede recopilar y clasificar mucha información acerca de los productos, procesos y el sistema en general. La información es un capital invaluable de las organizaciones.

# <span id="page-13-0"></span>*e) QFD:*

Tomando en cuenta que una de las acciones propuestas en el AMEF, era la implementación de una nueva herramienta que sea de ayuda para mejorar una de las actividades realizadas por el operario a la hora de bordar, se decidió crear un QFD para el estudio de dicha herramienta y así poder observar, sus contras y sus pros.

QFD son las siglas inglesas de Quality Function Deployment (en español Despliegue de la Función Calidad), que a su vez es una traducción dudosa de tres ideogramas japoneses.

Estos ideogramas dan una idea de que QFD es una herramienta de planificación que desarrolla "una sistemática para transmitir las características que deben tener los productos a lo largo de todo el proceso de desarrollo". El padre de esta metodología es Yoji Akao. Se desarrolló en los astilleros KOBE en Japón en los años 70 y contribuyó a encumbrar a la construcción naval japonesa en los primeros lugares mundiales. A partir de esta formulación original de la metodología, el QFD ha tomado muchas formas y versiones, debido en parte a la necesidad de adaptarse a la mentalidad occidental, y en parte a su propia evolución.

# <span id="page-14-0"></span>**CAPITULO 4: DESARROLLO**

### <span id="page-14-1"></span>*Procedimiento y descripción de las actividades.*

En el siguiente cronograma *(Figura 4.1)* se podrán encontrar las actividades programadas para llevar a cabo en el semestre Agosto-diciembre 2020.

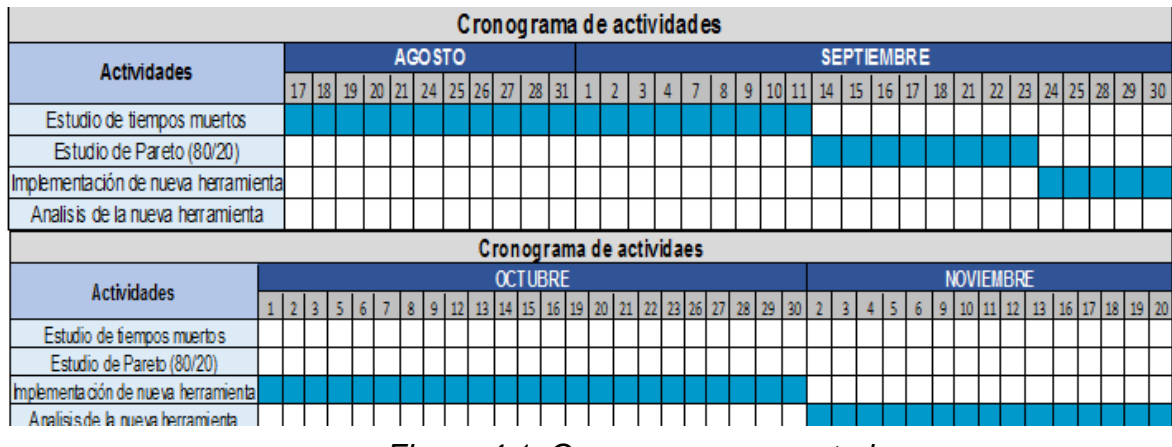

*Figura 4.1. Cronograma semestral.*

#### <span id="page-14-3"></span><span id="page-14-2"></span>*Actividad 1.*

Para la primera actividad "Estudio de tiempos muertos" se observó el proceso de bordado de cada uno de los operarios, en donde se anotaban las actividades y los tiempos en que la máquina se quedaba parada, en un formato proporcionado por la empresa *(Figura 4.2*) esto para determinar si los problemas provenían del operario o de la máquina. Después de esto se analizaron los tiempos de cada uno y se llegó a la conclusión que una de las actividades que más ocasionaban tiempo muerto era el cambio de diseño.

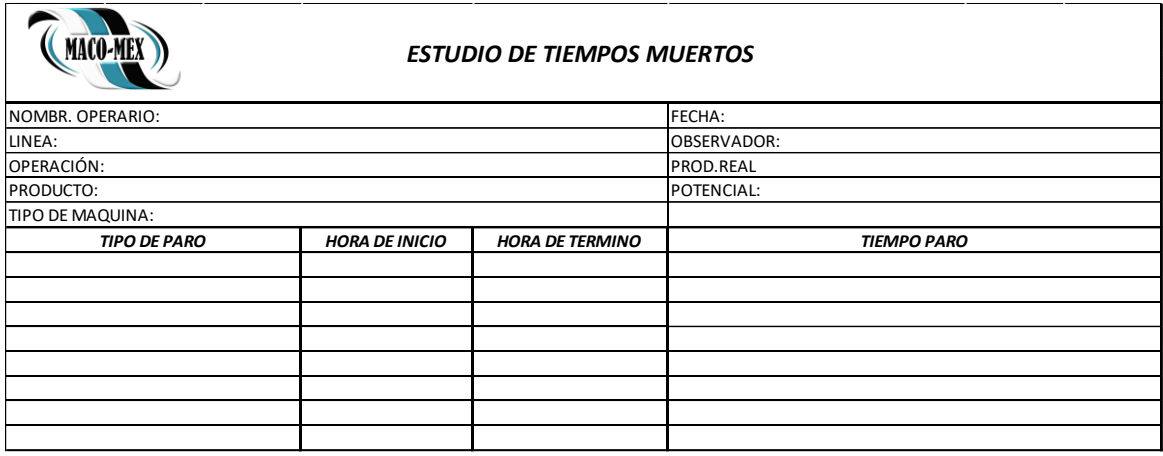

<span id="page-14-4"></span>*Figura 4.2. Formato de tiempos muertos.*

### <span id="page-15-0"></span>*Actividad 2.*

Seguido de esto se realizó un "Estudio de Pareto (80/20)" empezando por hacer una encuesta a los operarios, en donde se les indicaba que comentarán los problemas a los que se enfrentaban al hacer el proceso de bordado.

#### <span id="page-15-1"></span>*Actividad 3.*

También se realizaron los diagramas de flujo de las máquinas con las que se cuenta en las líneas de producción. Los diagramas de flujo se hicieron basados a la serie de actividades que realizan los operarios a la hora de hacer un cambio de diseño.

#### <span id="page-15-2"></span>*Diagramas de flujo:*

Se realizaron los diagramas de flujo de las diferentes máquinas con las que se trabaja en la empresa, esto con la finalidad de detectar las actividades que demoran más tiempo en realizarse. (Figura 4.3 y Figura 4.4)

| <b>ACTIVIDAD</b>             | <b>DIAGRAMA</b> | <b>DESCRIPCIÓN</b>                                                                                                    |
|------------------------------|-----------------|----------------------------------------------------------------------------------------------------|
|                              | Inicio          | 1:<br>Revisar<br>leer<br>y.<br>perfectamente<br>orden<br>la<br>que se entrega, en donde<br>vienen<br>las<br>especificaciones que debe |
| 1: Leer orden                |                 | llevar el producto.                                                                                                    |
| 2: Insertar diseño           |                 | 2: En la USB que se<br>proporciona se encontrará<br>el diseño con el que se<br>trabajará y será insertado                             |
| 3: Cambiar y acomodar lona   |                 | a la máquina bordadora.                                                                                                    |
|                              |                 | 3: Se debe quitar la lona<br>con la que se trabaja                                                                                    |
| 4: Cambiar hilos             |                 | anteriormente,<br>para<br>colocar una nueva lona en<br>donde serán insertadas las                                                     |
|                              |                 | nuevas medidas y el nuevo<br>diseño.                                                                                                  |
| 5: Ajustar ángulos y medidas | 5               | 4: En la orden que se                                                                                                    |
| 6: Bordar diseño en lona     |                 | entrega al principio, vienen<br>especificados los tonos de<br>colores de hilos que serán<br>utilizados, por lo tanto,                 |
| 7: Trazar líneas de medidas  |                 | debe hacerse un cambio<br>de hilos a las cabezas con<br>las que se vaya a trabajar.                                                   |
|                              |                 | 5: La máquina bordadora<br>debe ajustarse con los                                                                                     |
| 8: Colocar cinta adhesiva    | గ               | ángulos y medidas<br>especificadas en la orden<br>para un perfecto bordado                                                            |
|                              |                 | del diseño.                                                                                                    |
| 9: Recortar bordado          |                 | 6: Comenzar a bordar el<br>diseño en la lona para                                                                                     |
|                              |                 | especificar<br>poder<br>las<br>dimensiones que tendrá el<br>diseño.                                                                   |
| 10: Bordar falla             | 10              | 7: Después de bordar en la                                                                                                    |
|                              |                 | lona, se trazarán las líneas<br>alrededor<br>del<br>bordado,                                                                          |

<span id="page-16-0"></span>*Diagrama de flujo de maquina individual:* 

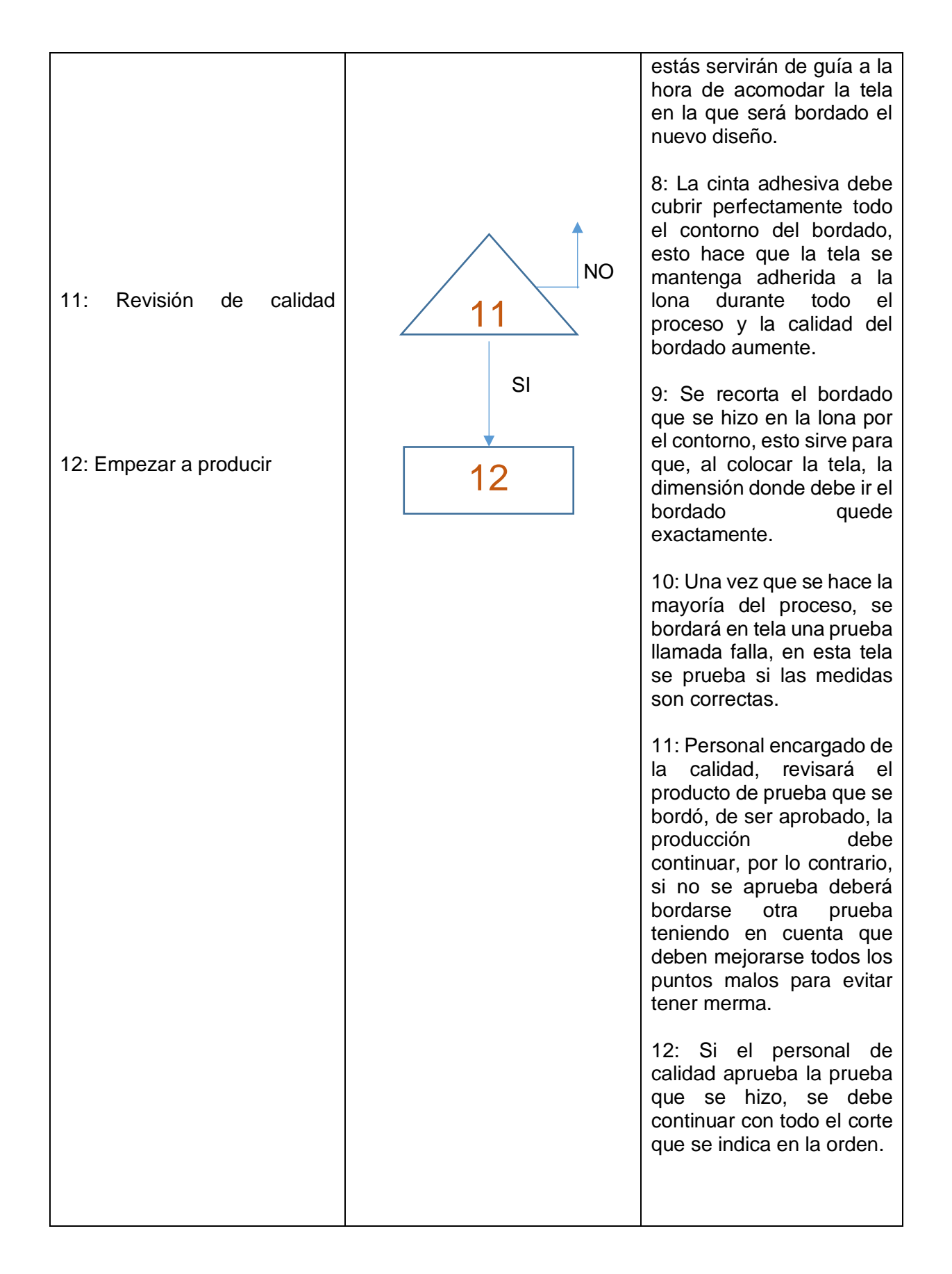

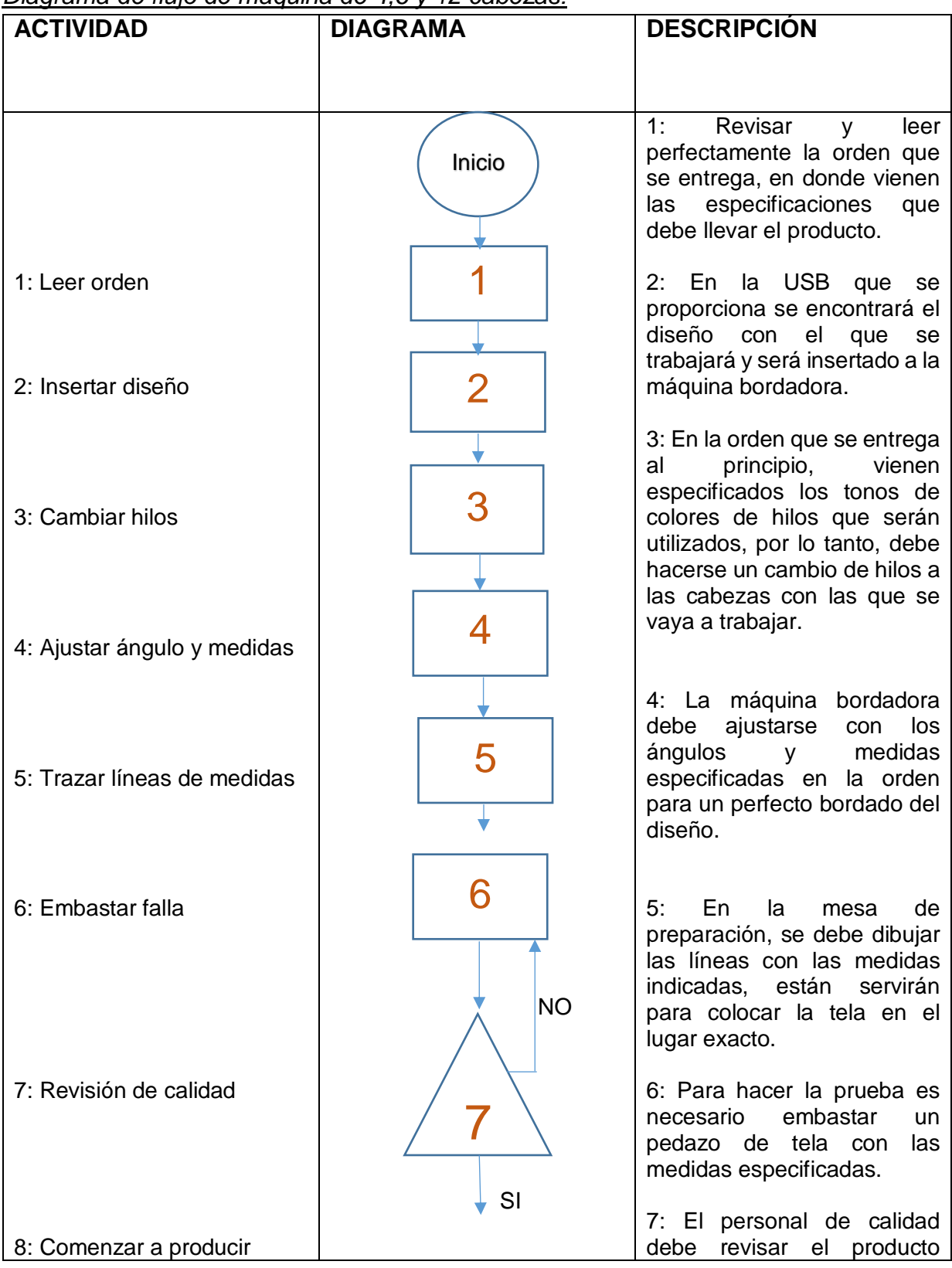

<span id="page-18-1"></span><span id="page-18-0"></span>*Diagrama de flujo de máquina de 4,6 y 12 cabezas:*

|  | prueba para comenzar con la<br>producción, de no ser así,<br>tendrá que realizarse otra<br>prueba, teniendo en cuenta<br>que se aumentaría el número<br>de merma. |
|--|----------------------------------------------------------------------------------------------------|
|  | 8: Si el personal de calidad<br>aprueba el bordado de falla<br>que se hizo, la producción<br>deberá comenzar.                                                     |

*Figura 4.4. Diagrama de flujo de máquina de 4,6,12 y 20 cabezales.*

# <span id="page-19-4"></span><span id="page-19-0"></span>*Actividad 4.*

# <span id="page-19-1"></span>*AMEF*

Se creó un AMEF (*Figura 4.5*) de las actividades con más retrasos a la hora de realizar el proceso de bordado.

| <b>Actividad</b> | Modos de fallo | <b>Efecto</b> | Severidad | Causa | Ocurrencia Controles | Detección | <b>NPR</b> | <b>Acciones</b> |
|------------------|----------------|---------------|-----------|-------|----------------------|-----------|------------|-----------------|
|                  |                |               |           |       |                      |           |            |                 |
|                  |                |               |           |       |                      |           |            |                 |
|                  |                |               |           |       |                      |           |            |                 |
|                  |                |               |           |       |                      |           |            |                 |
|                  |                |               |           |       |                      |           |            |                 |
|                  |                |               |           |       |                      |           |            |                 |
|                  |                |               |           |       |                      |           |            |                 |
|                  |                |               |           |       |                      |           |            |                 |
|                  |                |               |           |       |                      |           |            |                 |
|                  |                |               |           |       |                      |           |            |                 |
|                  |                |               |           |       |                      |           |            |                 |
|                  |                |               |           |       |                      |           |            |                 |

*Figura 4.5. Formato de AMEF.*

# <span id="page-19-5"></span><span id="page-19-2"></span>*Actividad 5.*

# <span id="page-19-3"></span>*Implementación de nueva herramienta.*

La necesidad de disminuir el lapso que se realizan las tareas se basó al tiempo muerto

que se originaba a la hora de producir.

Se comenzó por crear un listado con los nombres de todas las estolas y cuellos (*Tabla* 

*4.1*), en donde se marcó cuáles son las más usuales.

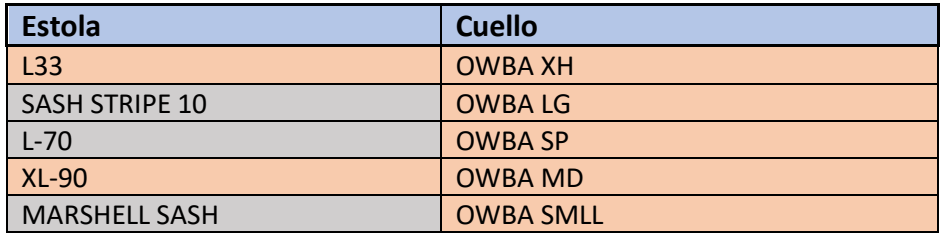

| XL-90 NEW            |
|----------------------|
| STD SASH 10          |
| L-80 SHELL           |
| UNIV OF TEX STOLE    |
| L-80 LINING          |
| $A-99$               |
| <b>SUITLAND SUIT</b> |
| <b>CAL POLY POLY</b> |
| $M-51$               |
| <b>MAXI COLLAR</b>   |
| $K-33$               |
| $L-75$               |

*Tabla 4.1. Lista del tipo de prenda más utilizada.*

## <span id="page-20-2"></span><span id="page-20-0"></span>*Actividad 6.*

## <span id="page-20-1"></span>*QFD*

Después de hacer la plantilla, se hizo un estudio QFD (*Figura 4.6*) para determinar la calidad de ella. El estudio se realizó con la intención de conocer las características necesarias para que los operarios trabajen de una forma eficaz y la plantilla sea de gran utilidad.

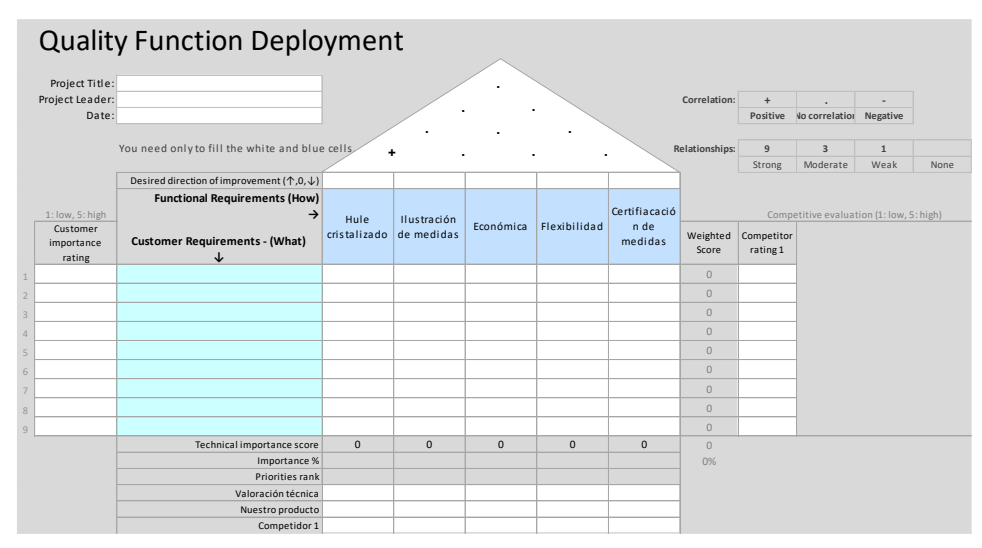

<span id="page-20-3"></span>*Figura 4.6. Estudio del QFD.*

# <span id="page-21-0"></span>**CAPÍTULO 5: RESULTADOS**

Los resultados que se obtuvieron fueron satisfactorios para lograr el objetivo propuesto. Se logró detectar la actividad más tardía a la hora de bordar un diseño y base a esa actividad se trabajó para encontrar una solución que cambie la forma de trabajarse.

#### <span id="page-21-1"></span>*Actividad 1.*

Con el formato que la empresa proporciono se hizo el estudio de tiempos, con un cronometro que de igual manera fue proporcionado por la empresa (*Figura 5.1*). Al hacer el estudio de tiempos muertos se pudieron conocer las fallas más comunes que se presentaban a la hora de producir y además se pudo detectar de donde provenían más tiempos muertos, si de los operarios o de la máquina.

El estudio se hizo con cada uno de los operarios, lo cual llevo alrededor de 3 semanas.

| NOMBR. OPERARIA: <i>Luis</i> Gtz Elizalde<br>LINEA:<br>OPERACIÓN:<br>PRODUCTO:<br><b>RITION STOLE</b><br><b>TIPO DE MAQUINA:</b> | $(sol_0, 19)$ 80 (ABEZAS | FECHA:<br>OF Sep-20<br><b>OBSERVADOR:</b><br>PROD. REAL:<br><b>POTENCIAL:</b><br>$\frac{1}{6}$ |                    |                     |
|----------------------------------------------------------------------------------------------------|--------------------------|------------------------------------------------------------------------------------------------|--------------------|---------------------|
| trobo codo.<br><b>TIPO DE PARO</b>                                                                                               | <b>HORA DE INICIO</b>    | <b>HORA DE TERMINO</b>                                                                         | <b>TIEMPO PARO</b> |                     |
| Cambio de diseño (long y todo)                                                                                                   | 8:13                     | 9:11                                                                                           | 3480               |                     |
| Preparación (Prueba)                                                                                                    | 9:22:13                  | 9:35                                                                                           | $P\rightarrow$     |                     |
| LONCH                                                                                                    | 9:39:57                  | 10:20                                                                                          | $\times$           |                     |
| Preparación                                                                                                    | 10:50:20                 | 70:59:58                                                                                       | 278                |                     |
| $R.$ hilo.                                                                                                    | 11:10:10                 | 11 10:39                                                                                       | 29                 |                     |
| $P \cdot 4e$                                                                                                    | 11:11:17                 | 11:14:54                                                                                       | 217                |                     |
| Preparación                                                                                                    | 11.15                    | 11.18                                                                                          | 180                |                     |
| $AC + B$                                                                                                    | 11:28:74                 | 11.29.20                                                                                       | 206                | $\Lambda$           |
| R.400                                                                                                    | 11:32:08                 | 11.32:41                                                                                       | 32                 | AVA                 |
| P.4ey.                                                                                                    | 11:34:22                 | 77:36:57                                                                                       | 135                | XIU                 |
| Preparación                                                                                                    | 11:37:53                 | 11:43:05                                                                                       | 312                | OB                  |
| $R \cdot h_i 0$                                                                                                    | 11:44:05                 | 11:44:31                                                                                       | 26                 | $\Delta$            |
| $R - Li(0)$                                                                                                    | 11:50:37                 | 12:00'S                                                                                        | 578                | $\overline{\Delta}$ |
| $R \cdot hil0$                                                                                                    | 12:00:26                 | 12:00.51                                                                                       | 25                 | m                   |
| $Ac$ tela                                                                                                    | 12.03.51                 | 12:03:53                                                                                       | $\overline{2}$     | 404                 |
| $P - \text{lev}$ .                                                                                                    | 12:06:15                 | 12:09:18                                                                                       | 183                |                     |
| Prepar.                                                                                                    | 12:10<br>12:20           | 12:13<br>12:21:22                                                                              | 180<br>82          | in                  |
| Ac hilo                                                                                                    | 12:27:26                 | 12:22:31                                                                                       | F                  | in                  |
| $\Delta c$ $4ela$                                                                                                    | 12:24:04                 | 12:24:36                                                                                       | 22                 |                     |
| $R - h_i$ lo                                                                                                    | 12:30:12                 | 12.50331                                                                                       | 48                 | $\triangle$         |
| Q. hilo                                                                                                    | 12:32:40                 | 12.34.25                                                                                       | 105                |                     |
| $D.$ $+e$ rm.                                                                                                    | 12.54:53                 | 12:40                                                                                          | 307                | ٠                   |
| Prepar.                                                                                                    | 12:90.12                 | 12.40:39                                                                                       | 25                 | $\triangle$         |
| $2 - hilo$                                                                                                    | 12:91:09                 | 12:42:17                                                                                       | 68                 |                     |
| $2 - hilo$ (Bobina)                                                                                                    | 12:43                    | 12:43:41                                                                                       | 41                 | EE                  |
| Bobing                                                                                                    |                          |                                                                                                | SS                 | Ł                   |
| Bobina                                                                                                    | 12.51.10                 | 17:52:05                                                                                       |                    |                     |
| $Ac$ $-dela$                                                                                                    | 12.53:55                 | 12:54                                                                                          | $\leq$             | x14                 |
| $P.$ $+e_7$ .                                                                                                    | 12:56                    | 12:57.47                                                                                       | 13                 |                     |
| $P$ <sub><math>HP</math></sub> .                                                                                                 | 12 58 20                 | 1:06                                                                                           | 400                | 公                   |
| $R - h$ ilo                                                                                                    | <b>@ 1:08</b>            | 1:08s1                                                                                         | 51                 |                     |
| $R.$ $hilo$                                                                                                    | 1.16:30                  | 1:20:2                                                                                         | 231                |                     |
| $p - 4e$                                                                                                    | 1.21                     | 1:23                                                                                           | 180                |                     |
| $P_{FCD}$ .                                                                                                    | 1:25:49                  | 1:30                                                                                           | 371                |                     |
| Betina                                                                                                    | 1:31                     | 1.39:39                                                                                        | 579                |                     |
| <b>OBSERVACIONES:</b>                                                                                                    | #Uso oll cd.             | <b>TOTAL TIEMPO</b>                                                                            |                    |                     |

<span id="page-21-2"></span>*Figura 5.1. Estudio de tiempos muertos.*

Después de haber hecho el estudio, se realizaron los conteos de tiempos muertos de cada una de las actividades.

Se realizó una tabla con las fallas más frecuentadas y el tiempo que se presentaron mientras se llevó a cabo el estudio.

A continuación, en la siguiente imagen (*Figura 5.2* se mostrará el estudio de un operario con problemas en la actividad de cambio de diseño.

| MACO-ME)                          |                                   | <b>ESTUDIO DE TIEMPOS MUERTOS</b>         |                                                                                   |                                                 |                                                                                                    |  |  |  |  |
|-----------------------------------|-----------------------------------|-------------------------------------------|-----------------------------------------------------------------------------------|-------------------------------------------------|----------------------------------------------------------------------------------------------------|--|--|--|--|
|                                   |                                   | Operario: Sergio Esparza Esquivel         |                                                                                   | <b>Operación: Bordado</b><br>Fecha: 08-Sep-2020 |                                                                                                    |  |  |  |  |
|                                   |                                   | Producto: STOLE                           |                                                                                   | Tipo de máquina: Individual                     | <b>Observador: Fernanda Rivera</b>                                                                                                    |  |  |  |  |
|                                   |                                   |                                           | Inicio de Observación: 9:15 a.m                                                   | Finalización de Observación: 2:50 p.m.          |                                                                                                    |  |  |  |  |
| <b>Total de</b><br>tiempo general | Total de tiempo<br>de preparación | Total de tiempo<br>de cambio de<br>bobina | Total de tiempo<br>Total de tiempo de<br>de hilo<br>cambio de diseño<br>rebentado |                                                 | Total de tiempo fuera de línea                                                                                                    |  |  |  |  |
| 167.78 minutos                    | 30.1 minutos                      | 8.35 minutos                              | 37.8 minutos                                                                      | 84.5 minutos                                    | $\mathbf 0$                                                                                                    |  |  |  |  |
|                                   |                                   |                                           |                                                                                   |                                                 | Prendas terminadas: 52 pzas                                                                                                    |  |  |  |  |
|                                   |                                   |                                           |                                                                                   | Figura 5.2 Resultado de un estudio de tiempos.  | esta ocasión el operario se tardó una hora con veinticuatro minutos haciendo un<br>bio de diseño en dos cabezales, por lo tanto, se tardó cuarenta y dos minutos en                                                                                              |  |  |  |  |
|                                   | cabezal lo cual es demasiado.     |                                           |                                                                                   |                                                 | l cabezal. Teniendo en cuenta que en el ajuste de medidas tardó hasta 20 minutos                                                                                                    |  |  |  |  |
| /idad 2.<br>areto.                |                                   |                                           |                                                                                   |                                                 | pués de realizar el conteo de cada uno de los operarios, se realizó una encuesta<br>ura 5.3) para informarles sobre sus tiempos, pero sobre todo para saber cuáles son<br>azones por las que se presentan esas fallas, esto con la finalidad de crear un estudio |  |  |  |  |
|                                   |                                   |                                           |                                                                                   |                                                 | pág. 23                                                                                                    |  |  |  |  |

*Figura 5.2 Resultado de un estudio de tiempos.*

<span id="page-22-1"></span>En esta ocasión el operario se tardó una hora con veinticuatro minutos haciendo un cambio de diseño en dos cabezales, por lo tanto, se tardó cuarenta y dos minutos en cada cabezal. Teniendo en cuenta que en el ajuste de medidas tardó hasta 20 minutos por cabezal lo cual es demasiado.

## <span id="page-22-0"></span>*Actividad 2.*

Después de realizar el conteo de cada uno de los operarios, se realizó una encuesta (*Figura 5.3)* para informarles sobre sus tiempos, pero sobre todo para saber cuáles son las razones por las que se presentan esas fallas, esto con la finalidad de crear un estudio de Pareto.

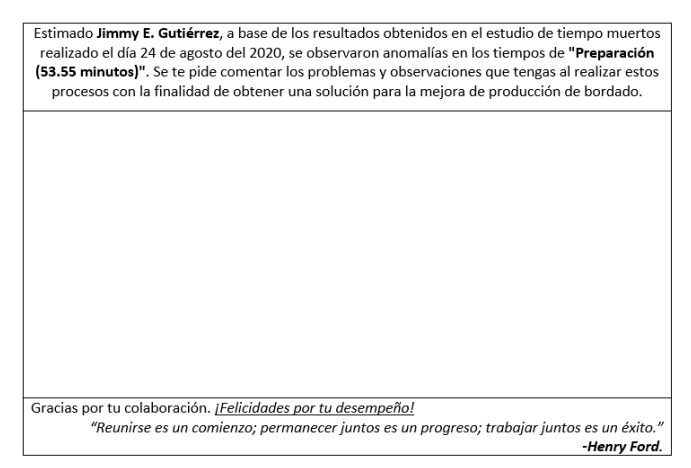

#### *Figura 5.3. Encuesta*

<span id="page-23-1"></span>Al obtener los resultados de las encuestas se realizó un estudio de Pareto (80/20) para determinar cuáles son los factores que más se presentan ocasionando tanto tiempo muerto. (*Tabla 5.1 y Figura 5.4).*

| <b>Factores</b>                                         | <b>Frecuencia</b> | Porcentaje % | <b>Acumulado</b> |
|---------------------------------------------------------|-------------------|--------------|------------------|
| <b>Diseños</b>                                          | 18                | 22.8%        | 18               |
| Hilos en mal estado                                     | 9                 | 34.2%        | 27               |
| Falta de organización por<br>parte de la chica de bulto | 8                 | 44.3%        | 35               |
| Falta de experiencia                                    | 6                 | 51.9%        | 41               |
| <b>Mantenimiento</b>                                    | 5                 | 58.2%        | 46               |
| <b>Tensión</b>                                          | 5                 | 64.6%        | 51               |
| Agujas despuntadas                                      | 5                 | 70.9%        | 56               |
| Falta de organización por<br>parte del team lider       | 5                 | 77.2%        | 61               |
| Falta de personal de calidad                            | $\overline{4}$    | 82.3%        | 65               |
| <b>Hilos especiales</b>                                 | 4                 | 87.3%        | 69               |
| Tardanza en revisión de<br>calidad                      | $\overline{3}$    | 91.1%        | 72               |
| <b>Cantidad de hilos</b>                                | 3                 | 94.9%        | 75               |
| Diferentes cortes por día                               | $\mathfrak{p}$    | 97.5%        | 77               |
| Porta bobinas en mal<br>estado                          | $\mathbf{1}$      | 98.7%        | 78               |
| Tela mal cortada                                        | $\mathbf{1}$      | 100.0%       | 79               |

<span id="page-23-0"></span>*Tabla 5.1. Estudio de Pareto.*

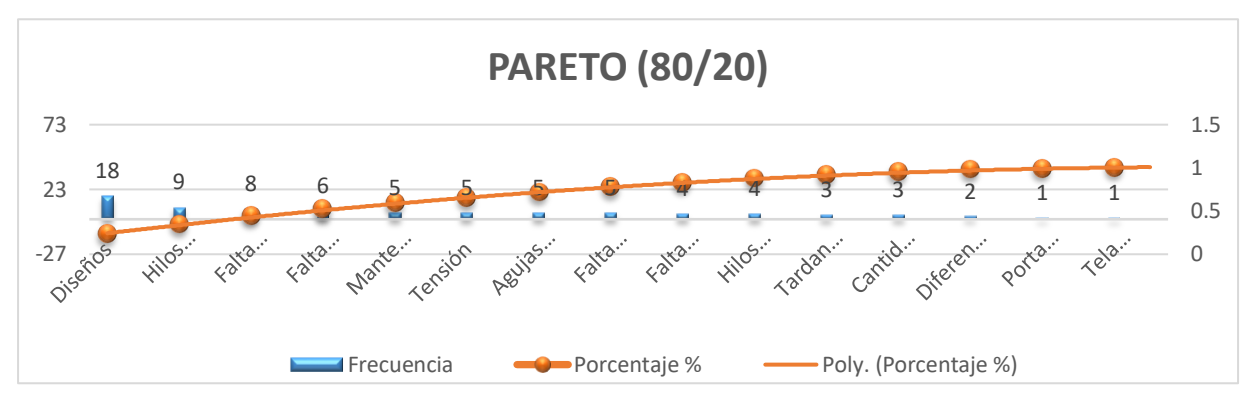

## *Figura 5.4. Gráfica de Pareto.*

<span id="page-24-1"></span>Los resultados arrojaron que al hacer el cambio diseño las actividades más tardías se enfocaban en sacar medidas y en el diseño, es decir ajustar el tamaño del diseño a la tela y al momento de hacer una prueba ya que es importante hacer una falla en alguna tela para que el personal de calidad la revise y confirme si las medidas son las exactas, lo cual es una actividad bastante tardada ya que algunos operarios aún tienen problemas en sacar medidas exactas.

#### <span id="page-24-0"></span>*Actividad 3.*

Se creó un AMEF (*Figura 5.5.*) con la finalidad de poder detectar cual tarea hacía que las fallas se presentaran con una frecuencia alta.

| Modos de fallo                                            |                                                                                                    | <b>Efecto</b>                                      |                  | SeverIdad |                                                                        | Causa                                                                                                    |                                                                                                    |  |
|-----------------------------------------------------------|----------------------------------------------------------------------------------------------------|----------------------------------------------------|------------------|-----------|------------------------------------------------------------------------|----------------------------------------------------------------------------------------------------|----------------------------------------------------------------------------------------------------|--|
|                                                           | El trabajor traza medidas diferentes<br>El diseño queda en otra posición                                |                                                    |                  | 8         |                                                                        |                                                                                                    | El trabajador no tiene la experiencia para<br>ajustar las medidas exactas.                               |  |
| la tela tiene diferentes medidas                          |                                                                                                    | A la hora de armar queda en diferente<br>posición. |                  |           | 7                                                                      |                                                                                                    | Becibe tela cortada con las medidas<br>diferentes                                                        |  |
| El aro mueve la tela<br>El diseño queda en otra posición. |                                                                                                    |                                                    | 7                |           |                                                                        | El movimiento a la hora de embastar<br>hace que el aro mueva la tela.                                                                     |                                                                                                    |  |
|                                                           | Hilos de mala calidad                                                                                   | El diseño que da con malas puntadas                |                  |           | $\overline{ }$                                                         |                                                                                                    | Los hilosson muy delgados.                                                                               |  |
|                                                           | Hilo diferentes                                                                                         | No cumple con las especificaciones del<br>cliente  |                  |           | 3                                                                      | Los tonos de colores pueden ser<br>similaresy no tiene el nombre                                                                          |                                                                                                    |  |
| Dcurrencial                                               | Controles                                                                                               |                                                    | <b>Deterción</b> |           | <b>NPR</b>                                                             |                                                                                                    | Arrinnes                                                                                                 |  |
| R                                                         | Capacitación sobre ajuste de medidas e<br>implementar nue vas herramientas que ayuden<br>al trabaiador. |                                                    | $\mathbf{1}$     |           | 64                                                                     | Implementar plantillas con las medidas de los<br>diferentes cortes de tela, que tengan trazadas<br>las medidas para posicionar el diseño. |                                                                                                    |  |
| 3                                                         | Extremar precauciones a la hora de inspeccionar<br>al corte de tela                                     |                                                    | $\overline{2}$   |           | 42                                                                     |                                                                                                    | Hablar con el personal de calidad del área de<br>corte para que controle sus medidas de<br>inspeccionar. |  |
| 5                                                         | Capacitación sobre la manera correcta de<br>embastar.                                                   |                                                    | 1                |           | 35                                                                     | Reclutar al personal con menos experiencia<br>para darles capacitación en conjunto con los<br>trabajadores más expertos.                  |                                                                                                    |  |
| 4                                                         | Revisar la calidad que ofrece el proveedor                                                              | $\overline{2}$                                     |                  | 56        | Hablar con el proveedor aœrca de los hilos que<br>se están recibiendo. |                                                                                                    |                                                                                                    |  |
| з                                                         | Marcar siempre el nombre de los tonos.                                                                  | 1                                                  |                  | ٠         |                                                                        | Revisar que los códigos sean los correctos, y<br>marcarlos con los nombres adecuados.                                                     |                                                                                                    |  |
|                                                           |                                                                                                    |                                                    |                  |           | 205                                                                    |                                                                                                    |                                                                                                    |  |

<span id="page-24-2"></span>*Figura 5.5. AMEF.*

Se observó el proceso y con el resultado del estudio, se detectó que la actividad que más consumía tiempo era el ajustar medidas de la tela, esto se hace para ubicar la dirección en donde será bordado el diseño, y se tiene que hacer en todos los cabezales que se manejan, por lo tanto, el tiempo de ajuste aumenta demasiado.

Las acciones propuestas en el AMEF son con la finalidad de corregir las problemáticas que se presentaron.

Se detectó que la actividad más factible a modificar fue "Ajustar y trazar medidas", por lo tanto, se pensó en implementar una nueva herramienta, como una plantilla, que les facilitaría a los operarios ajustar medidas, esto sin la necesidad de tardar bastante y agilizar la producción.

## <span id="page-25-0"></span>*Actividad 4.*

Después de obtener soluciones mediante la herramienta AMEF, se optó por trabajar con la implementación de una nueva herramienta que ayude a los operarios a hacer un mejor ajuste de medidas y los tiempos de dicha tarea disminuyan.

Teniendo en cuenta cuales productos son los más usuales, se solicitaron los trazos de esas prendas para sacar las medidas de cada una.

Con la ayuda de un operario con más experiencia se sacaron las medidas de ubicación para cada una de las prendas.

El material elegido para la fabricación de la plantilla (*Figura 5.6 y 5.7)* permite que los operarios puedan maniobrar sin problema además que, la plantilla es resistente y flexible. El hule cristalizado es utilizado para diferentes actividades caseras por lo tanto su precio es accesible. La plantilla está creada de hule transparente con las medidas marcadas para facilitar al operario la visibilidad de ellas y que la comprensión del ajuste de medidas sea comprendida rápidamente.

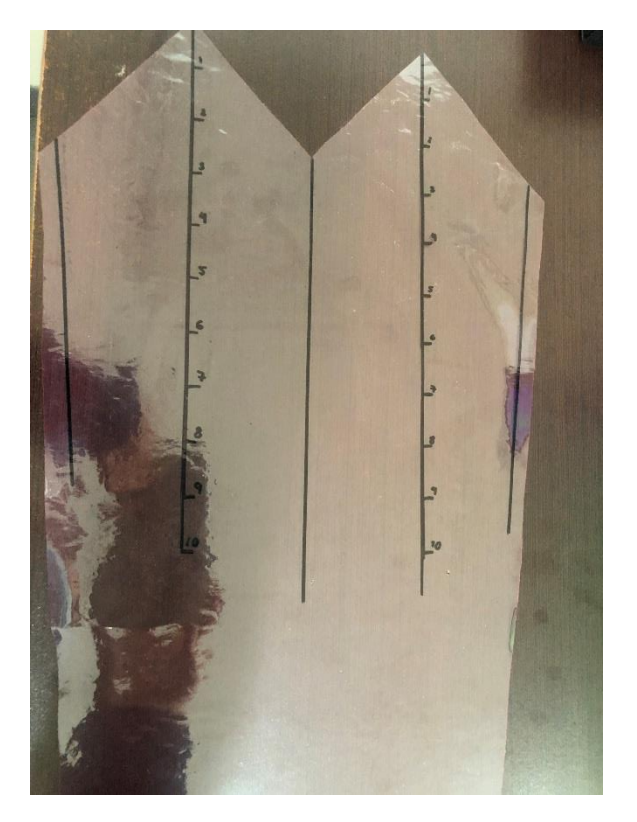

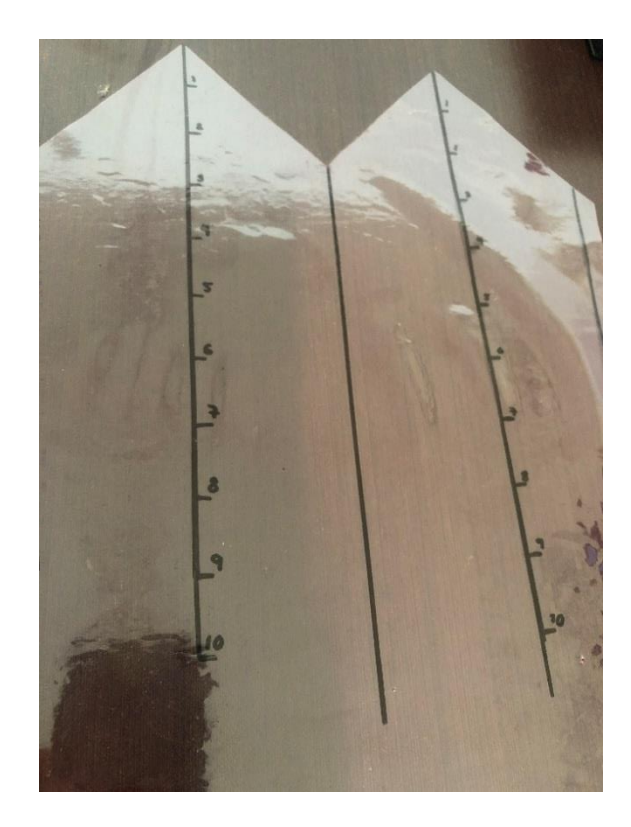

*Figura 5.6 y 5.7. Prototipo de la estola de hule.*

<span id="page-26-0"></span>Para la plantilla se pusieron las medidas de tolerancia del corte de tela, las medidas de la costura y las medidas de la altura. (Imagen 5.8, 5.9, y 5.10).

<span id="page-26-1"></span>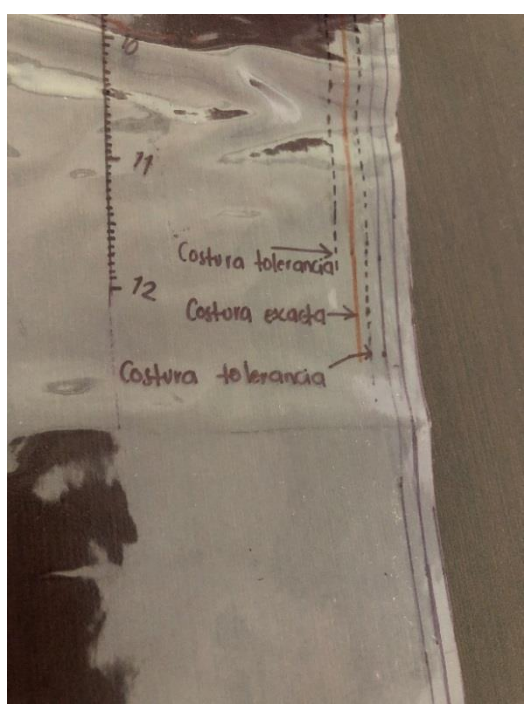

*Figura 5.8. Indicador de la costura.*

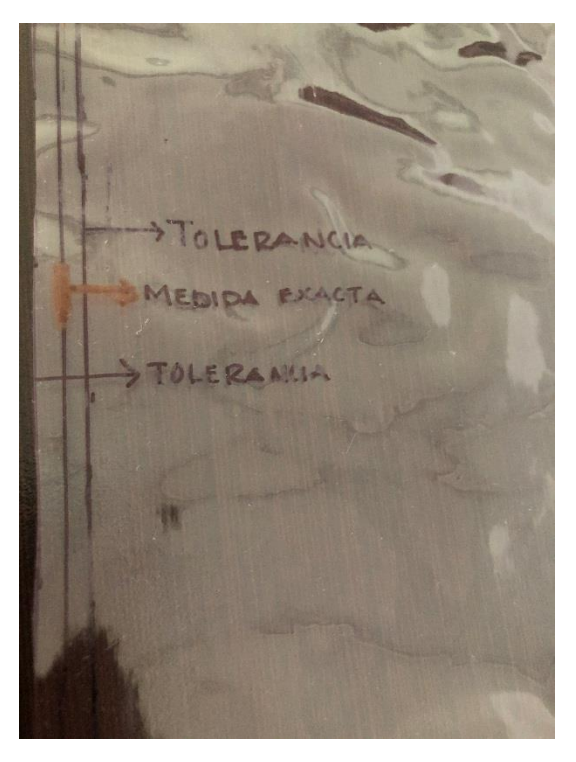

*Figura 5.9 Indicador de la medida de la tela.*

<span id="page-27-1"></span><span id="page-27-0"></span>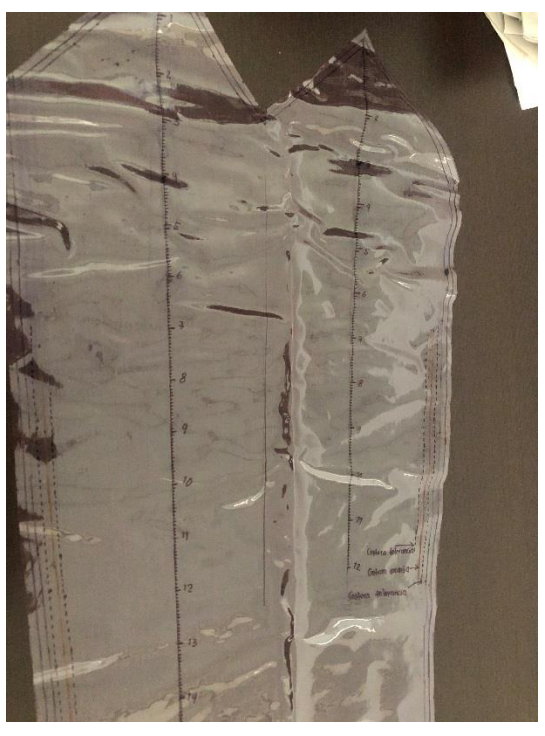

*Figura 5.10 Estola de hule terminada.*

Para que los operarios comprendieran mejor el modo de utilización de la plantilla se les entrego un tríptico con las indicaciones necesarias. (*Figura 5.11 y 5.12*).

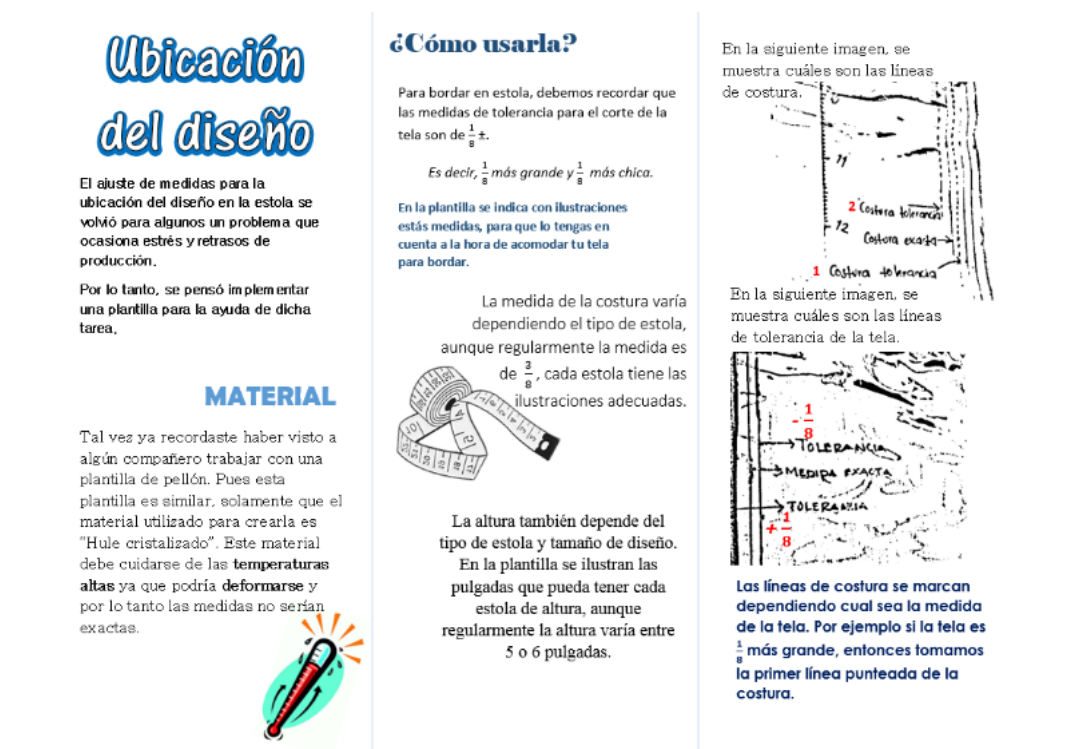

<span id="page-28-0"></span>*Figura 5.11. Tríptico informativo sobre la utilización de la estola.*

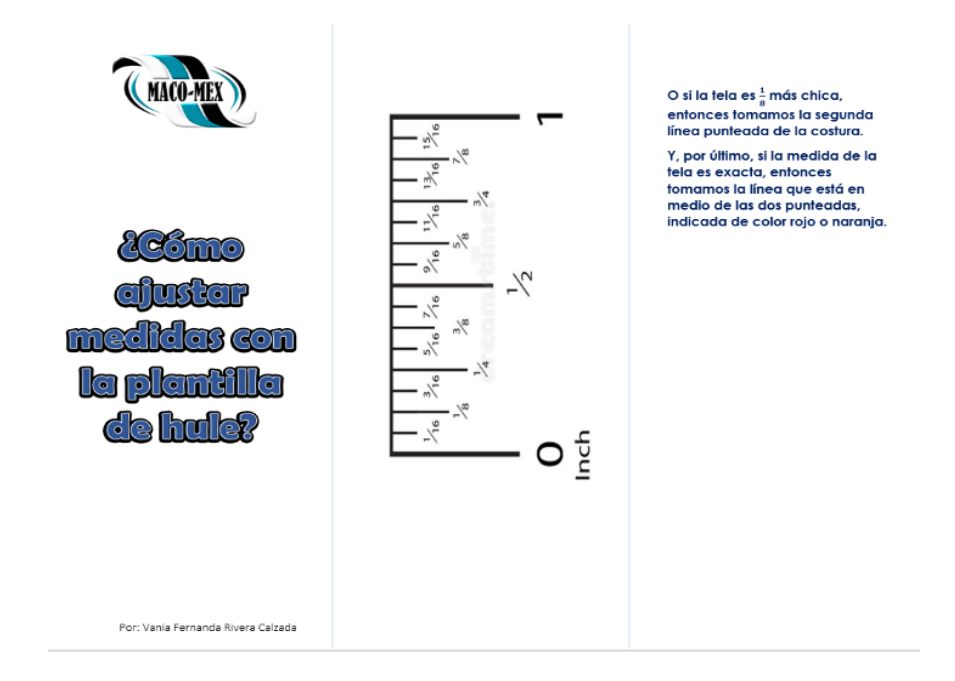

<span id="page-28-1"></span>*Figura 5.12 Tríptico informativo sobre la utilización de la estola.*

## <span id="page-29-0"></span>*Actividad 5.*

El QFD (*Figura 5.13*) se realizó una vez teniendo el prototipo de la plantilla, esto con la finalidad de observar las características que la favorecen y también lo que le haga falta para poder ser una herramienta de gran utilidad.

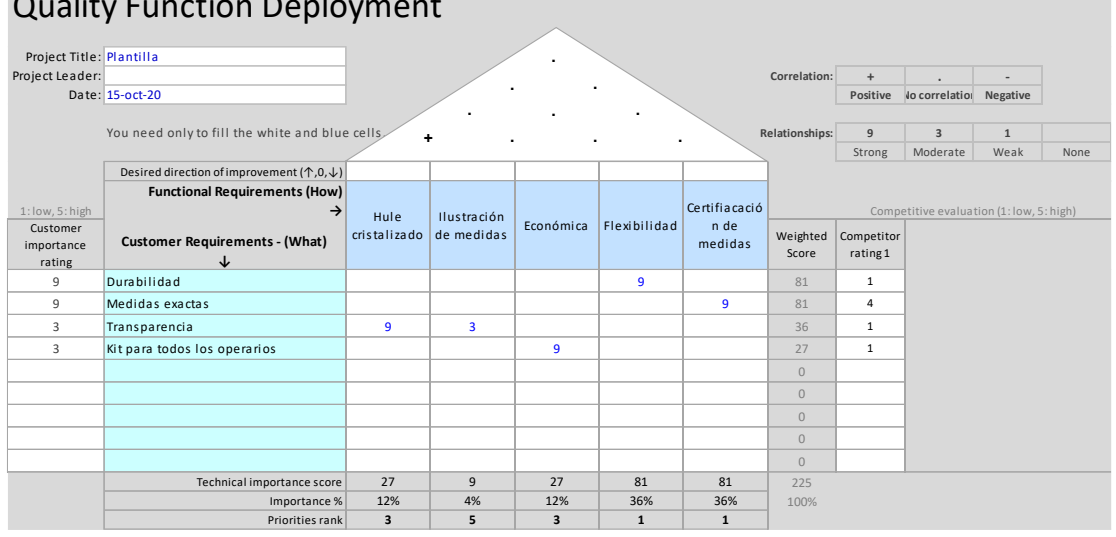

Quality Function Deployment

*Figura 5.14 QFD*

<span id="page-29-1"></span>Los resultados obtenidos en el estudio QFD arrojaron que la plantilla cuenta con características que satisfacen las necesidades de los operarios a la hora de ajustar las medidas de la tela para bordar. La plantilla cuenta con ilustración de las medidas exactas para que los operarios la puedan utilizar como guía.

Además, que al ser de material de hule cristalizado permite la flexibilidad de la plantilla y esto permite que sea más fácil de guardar o trabajar con ella sin que esta sufra algún daño, también se puede saber que el material se encuentra en el mercado a un precio muy accesible, por lo tanto, es fácil entregarle un kit a cada operario con todas las estolas necesarias.

#### <span id="page-30-0"></span>*Actividad 6.*

Después de hacer las pruebas necesarias (*Figura 5.15 y 5.16*). Esta disminución de tiempo ayuda al operario a trabajar más rápido y fluido, además esto ayuda para aumentar la producción ya que el operario no pierde tanto tiempo.

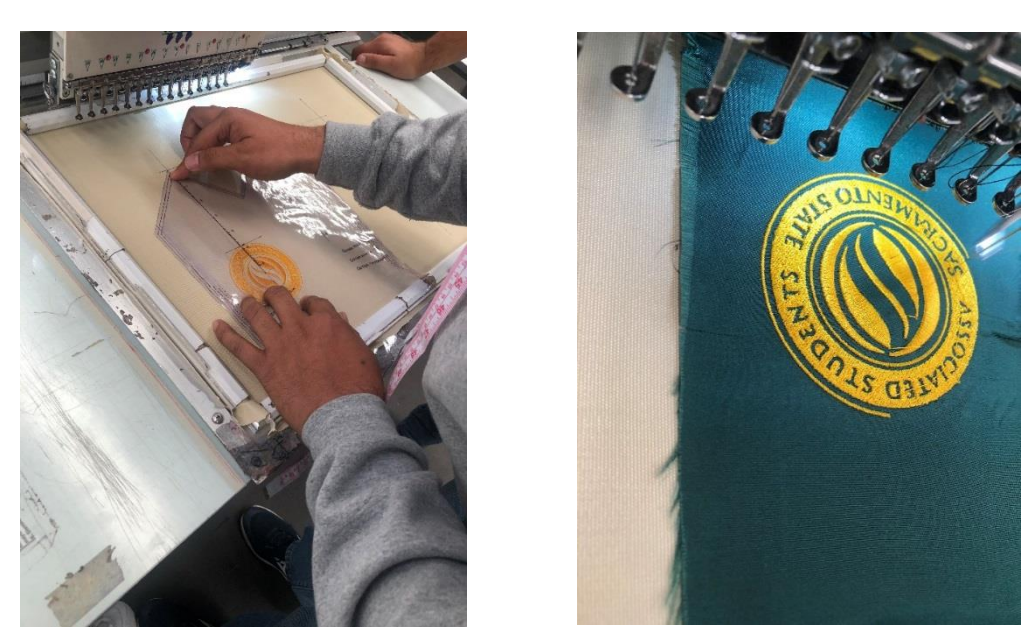

*Figura 5.15 y 5.16. Prueba de plantilla y diseño de bordado.*

<span id="page-30-1"></span>Para hacer la comparación se les entregó una plantilla a cinco operadores, dependiendo de cuál utilizaron en ese momento. El análisis se hizo contando los minutos que se tardaba el operador en hacer el ajuste de medidas sin plantilla y con plantilla.

También se hicieron anotaciones sobre las observaciones que al momento de hacer la prueba fueron detectadas. En la siguiente tabla (Tabla 5.2) se muestran las diferencias de tiempos.

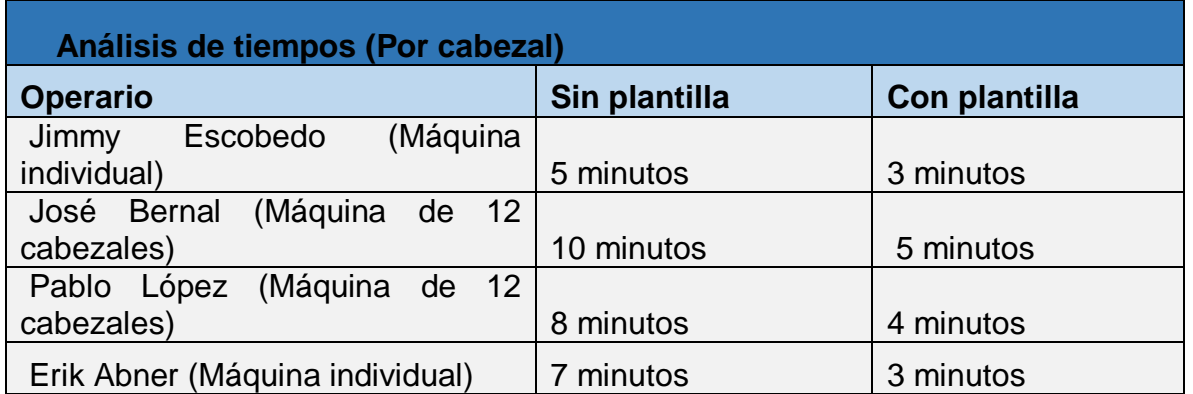

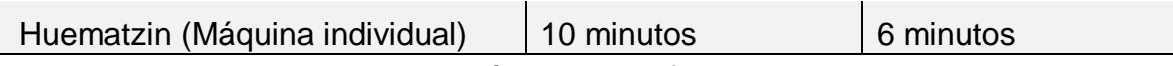

*Tabla 5.2. Análisis de la diferencia de tiempos.*

<span id="page-31-0"></span>Observaciones.

- La plantilla puede ser un poco resbalosa ya que el material (hule) no tiene una estática con la lona.

- Si la plantilla llega a exponerse a temperaturas altas de calor, puede ocasionar la distorsión del material, por lo tanto, provocaría una falla en las medias.

- Es necesario dar una capacitación sobre el uso de la plantilla para que los operarios puedan trabajar adecuadamente con ella.

El análisis se hizo con operarios con experiencia y con operarios nuevos, como se puede observar con los operarios "José Bernal y Pablo López" la disminución de sus tiempos fue de la mitad, ellos representan a los operarios con mayor experiencia.

En donde se puede notar una mejoría más alta es con los operarios que manejan 4 máquinas individuales y les lleva más tiempo tener que hacer las medidas para cada una de ellas, con los operarios que manejan máquinas de 6, 12 y 20 cabezales es más fácil ya que solamente toman la medida una sola vez para todos los cabezales.

# <span id="page-32-0"></span>**CAPÍTULO 6: CONCLUSIONES**

En el proceso existen varios factores que hacen que la producción de cierto modo se retrase, pero en esta ocasión se optó por trabajar con uno de esos factores. Uno de los factores encontrados en el estudio que se hizo también, fue que algunas máquinas no están trabajando debido a fallas mecánicas por lo tanto la producción que se pide no se cumple en tiempo. Después de mostrar los resultados al asesor externo se aprobó para darle continuidad al proyecto y poder entregar a cada operario su kit de estolas.

El resultado de este trabajo fue satisfactorio para la empresa ya que la idea de la plantilla tenía tiempo pensada pero no se había podido trabajar. Ahora dependerá de la empresa la fabricación de cada una de las plantillas ya que solamente se hicieron unas cuantas para el estudio de efectividad de ellas.

Desde mi perspectiva lograr una reducción de tiempos en el proceso de bordado, logrará que se puedan trabajar más pedidos, haciendo que el objetivo semanal se logre en cada turno. Además de ayudar a los operarios a realizar las tareas más difíciles en tareas simples para todos.

# <span id="page-33-0"></span>**CAPÍTULO 7: COMPETENCIAS DESARROLLADAS**

Se aplicaron herramientas de medición de trabajo para estudiar los tiempos muertos que se ocasionaban durante la jornada laboral y determiné los factores hechos por la máquina o el operario que afectan más la producción.

Se gestionó un plan de implementación de una nueva herramienta que ayudé a los operarios a optimizar tiempos en una de las actividades que más toma tiempo de realizar a la hora de hacer un cambio de diseño.

Se aplicaron metodologías como AMEF, PARETO y DIAGRAMA DE FLUJO, con la finalidad de encontrar una solución a las fallas presentadas durante el proceso de bordado.

## <span id="page-34-0"></span>**CAPÍTULO 8: FUENTES DE INFORMACIÓN**

- *Gehisy. (11 de Abril de 2017). Aprendiendo calidad y adr. Obtenido de https://aprendiendocalidadyadr.com/diagrama-de-pareto/*
- *Jananía Abraham, C. (2008). Manual de tiempos y movimientos: Ingeniería de métodos . México: Limusa.*
- *Mayers, F. E. (2000). Estudio de tiempos y movimientos para la manufactura ágil. México : Pearson Educación .*
- *Ruiz, A. (Abril de 2009). Cortland. Obtenido de https://web.cortland.edu/matresearch/QFD.pdf*
- *Salazar, B. (1 de Noviembre de 2019). Ingenieria Industrial Online. Obtenido de https://www.ingenieriaindustrialonline.com/lean-manufacturing/analisis-del-modoy-efecto-de-fallas-amef/*

*René Rangel (2019). Anticipa fallas en tus procesos con la técnica AMEF. Recuperado el 04 de septiembre de 2020, de https://idesaa.edu.mx/blog/anticipa-fallas-en-tusprocesos-con-la-tecnica-amef/*

*Jorge Jimeno Bernal (2012). Despliegue de la función calidad (QFD): Guía de uso. Recuperado el 10 de octubre de 2020, de https://www.pdcahome.com/1932/qfddespliegue-calidad/*